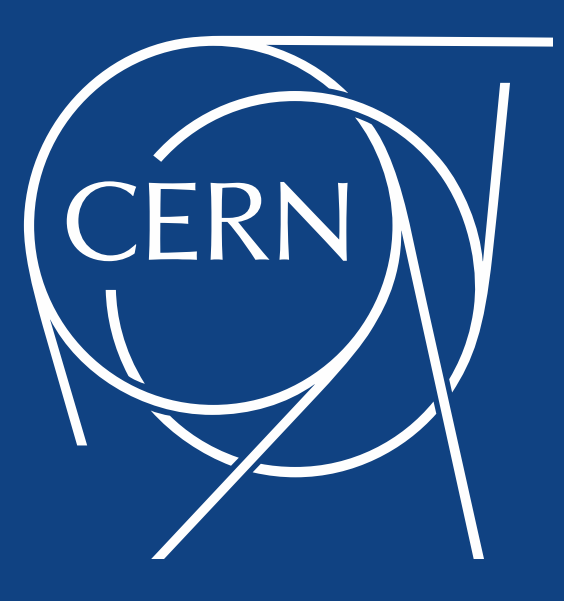

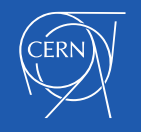

# Anomaly detection for Beam Transfer installations

P. Van Trappen, M. J. Barnes (CERN TE/ABT) T. Dewitte, E. Van Wolputte et al. (Leuven University)

2nd IFCA Workshop on Machine Learning Applications for Particle Accelerators, Feb. 26 – March 1, 2019, PSI Paul Scherrer Institut <https://indico.psi.ch/event/6698/>

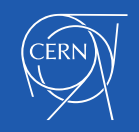

#### **Content**

#### 1.Project motivation

- 2.Software tools (scikit-learn, Spark)
- 3.Anomaly Detection Engine Pipeline (ADEP)
	- Pre-processing, anomaly detection, post-processing, evaluation

4.Outlook

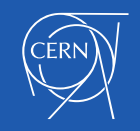

## 1. Project motivation

- Collaboration between CERN and Leuven University. We provide the data, problem case and machine expertise; they provide ML expertise and master student supervision.
- Problem statement: vast amount of sensor data (pressure, temperature, voltage, current, calculated metrics, beam parameters), resulting in:
	- Many measurements without thresholds for alarms generation
	- Time-consuming manual analysis after fault occurrence, to understand anomalous behaviour
	- Equipment interlocks (i.e. machine downtime) that could have been prevented!
- Use of ML as a solution by applying unsupervised learning for anomaly detection, based on historical data

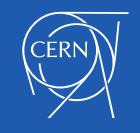

## 2. Software tools

• Normal Software flow:

CALS logging database (Oracle)  $\rightarrow$  Python extraction script  $\rightarrow$  MongoDB

 $\rightarrow$  Gitlab LFS  $\rightarrow$ 

- Pandas → Scikit-learn → scripts, Jupyter Notebooks and Plotly Dash
- In addition: porting the pipeline to use *Apache Spark Dataframes* and *MLlib*, because of CERN's Spark cluster with direct access to NXCALS logged data
	- Computational gain *vs.* porting effort and smaller user-community

Data, model and scripts:

- All publicly at<https://gitlab.cern.ch/te-abt-ec/anomaly-detection-mki-2019/>
- Implemented Continuous Integration (CI) for reliable code

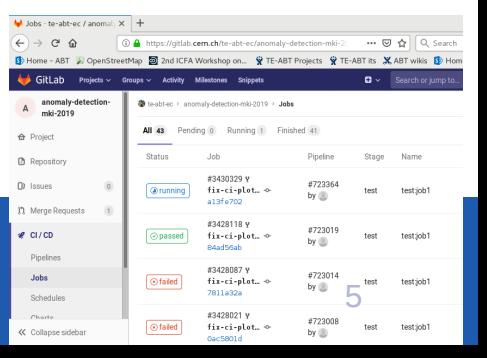

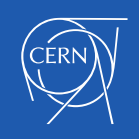

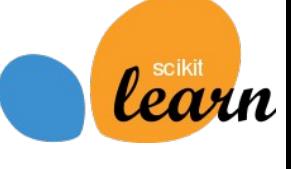

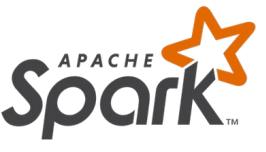

*Pipeline and grid-search*

- Modular and object-oriented, to allow easy addition of e.g. models
- Grid search allows automated model hyper-parameter and evaluation tuning

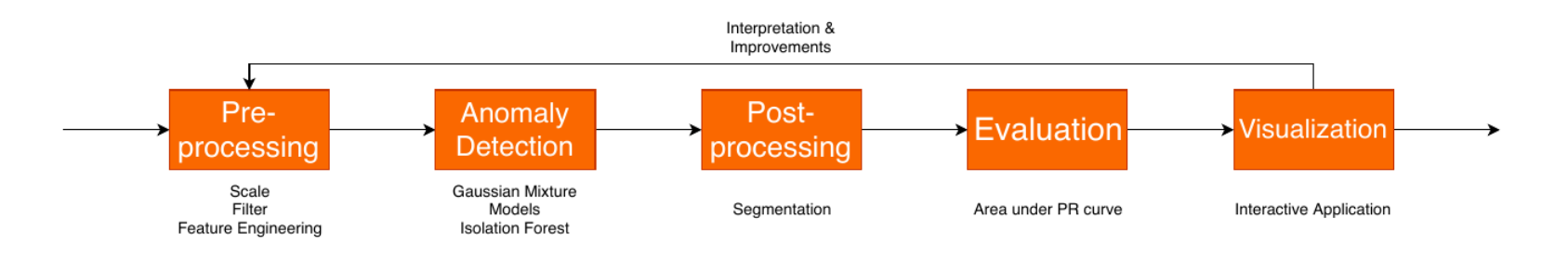

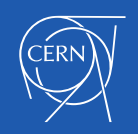

#### *Pre-processing*

- Dedicated to the x2 4 LHC injection kicker magnet pulse generators (MKI)
- Focussed on 18-months timespan (03/2016 09/2017), with some well-understood anomalies
- Wide variety of data, fixed-frequency and on-event sampled, some filtered at the level of the database  $\rightarrow$  120 variables total
	- Continuous data, IPOC data, controller data, beam data, e-logbook data
- Applied techniques: removal of bad measurements (hard-coded thresholds), data interpolation, resampling
- Feature selection and generation, including sliding window for temporal information and evaluation of TSFRESH\* generated feature set

\* python package 'Time Series Feature extraction based on scalable hypothesis tests'

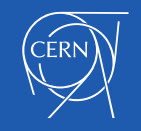

#### *Pre-processing*

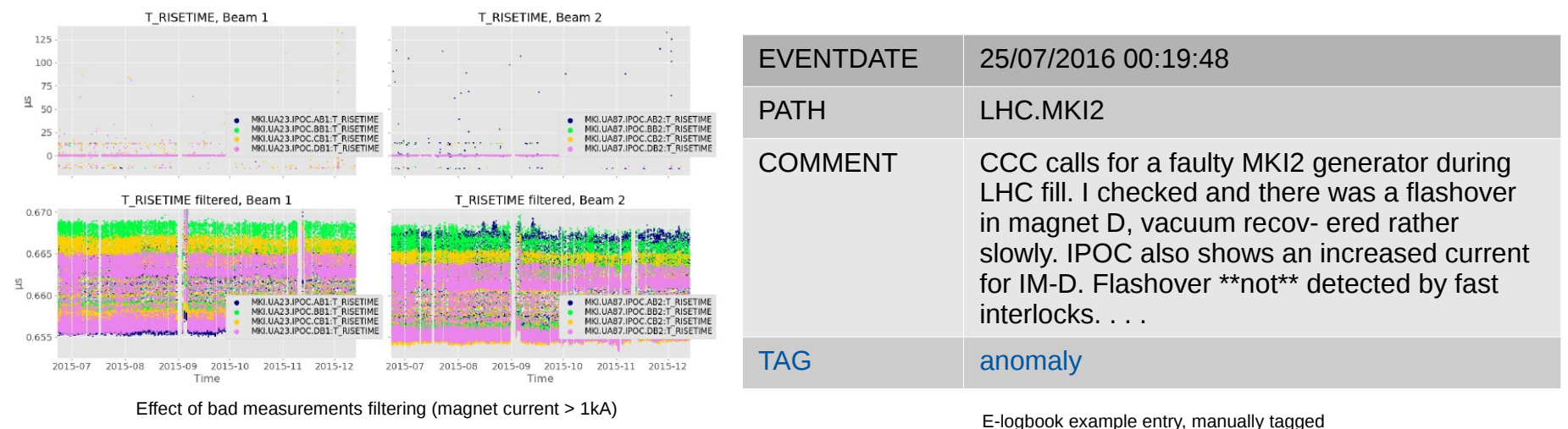

Possible labels: anomaly, fault, info, intervention, research

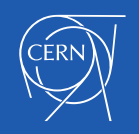

#### *Anomaly detection*

- Gaussian Mixture Models (GMM)
- Fit all data to a mixture of finite Gaussian distributions with unknown parameters A datapoint with a low probability of belonging to these distributions, is anomalous
- Scales well but interpretability is limited. Number of components hard to determine.
- Isolation Forests
- Learn an ensemble of isolation trees, i.e. a random tree structure which aims to isolate individual points. Anomalous points will be found in leaf nodes with a shorter average path length to the root node.
- Performs well in high-dimensional problems, some interpretability possible. Heavier computation-wise  $\rightarrow$  very apparent during grid search

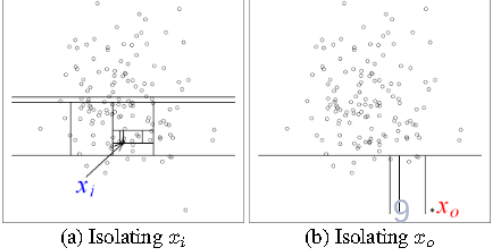

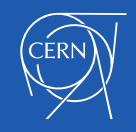

#### *Post-processing*

- Group the resampled datapoints into real-world *segments*, which represents a period in time in which an anomaly could happen (i.e. LHC injection period)
- Needed for the evaluation cause a single anomaly will have several anomalous datapoints
- Initially by applying a complex segmentation algorithm, which introduced an additional *segmentation distance* parameter
- Now improved by using a sampled controller variable, yielding exact operational segments – assuming max. one anomaly/segment
- A ground truth is assigned to each segment, based on manually labelled CERN e-logbook entries (-12h timeframe)

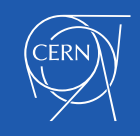

#### *Evaluation*

- Top-k score of individual points score the segment (k tuned by grid search)
- As a metric for the grid search, the area under the precision-recall curve is used
- Grid search has had a significant impact on improving the results, currently focused on a 3-month period (precision 0.58, recall 0.70):

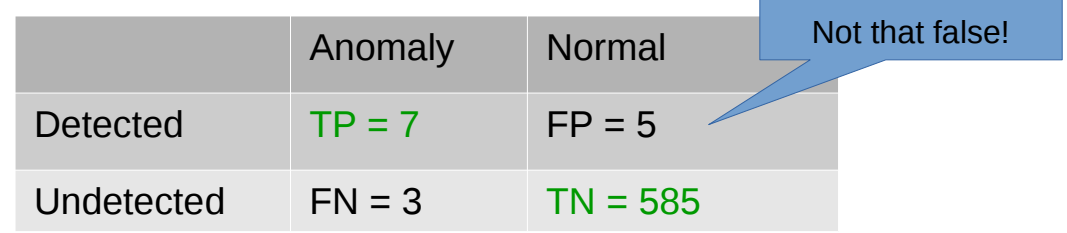

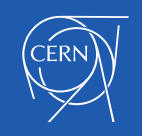

#### *Evaluation,* using these false detections for bug hunting and model optimisation:

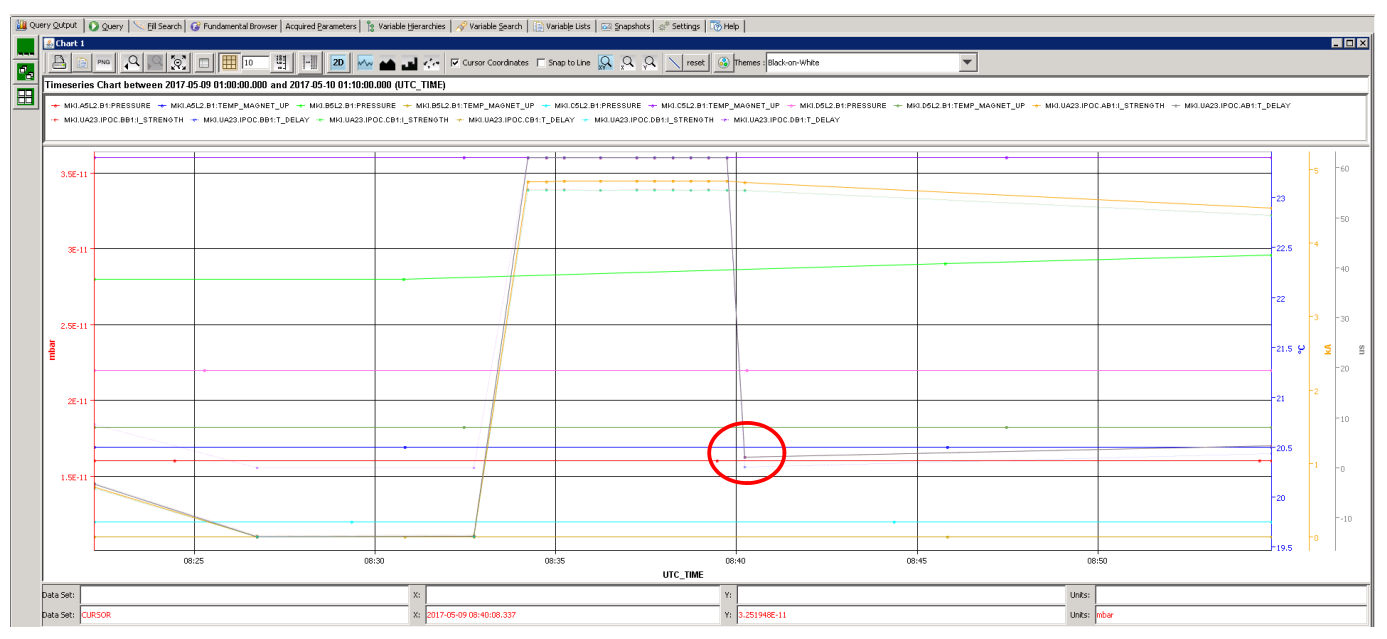

Erratic thyratron conduction (<< T\_DELAY) at 8h40, FN due to wrong pre-processing filting

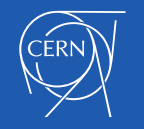

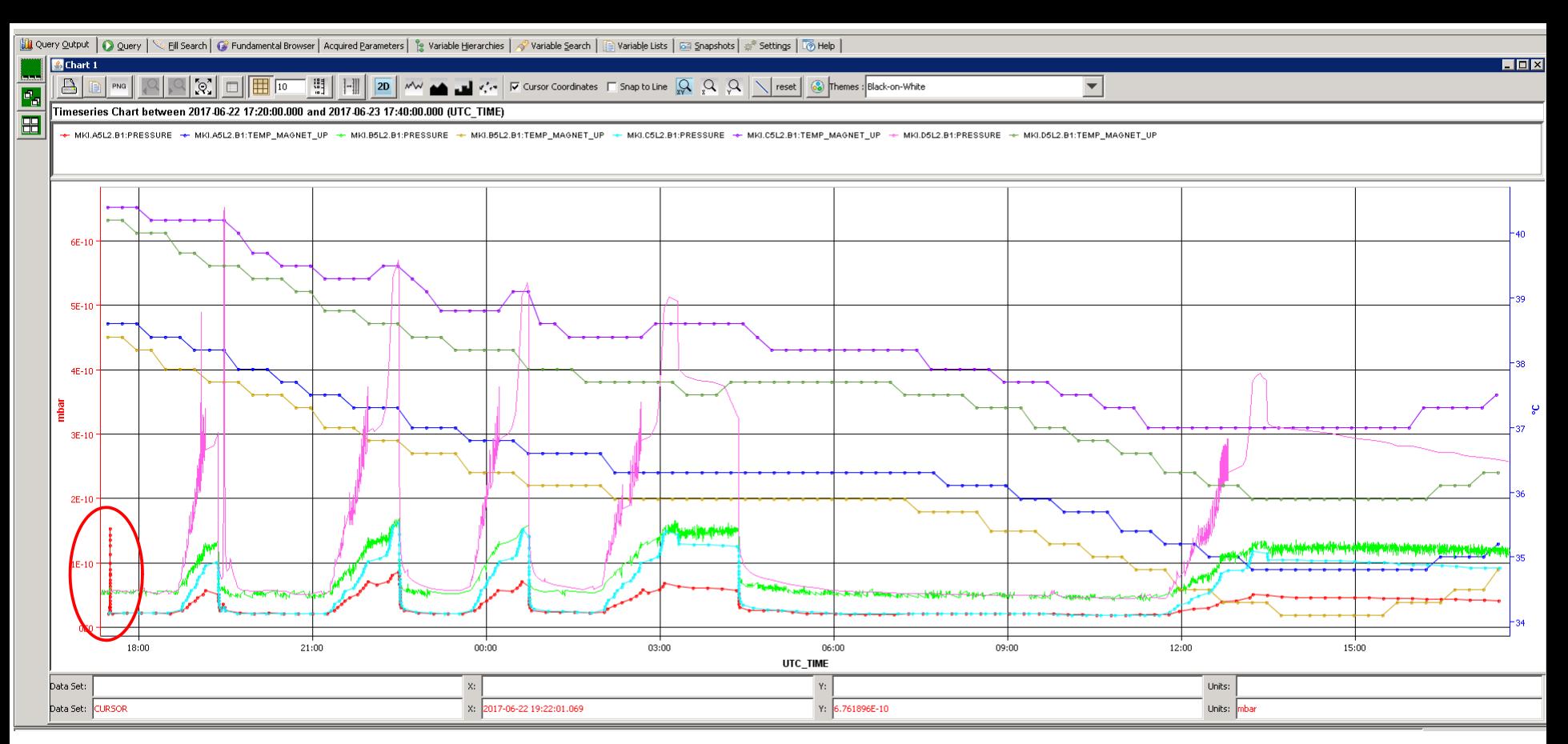

Pressure spike without operational influence but nevertheless interesting for magnet specialist (FP)

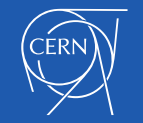

#### *Evaluation,* another example - May 2017 **grid-search** results:

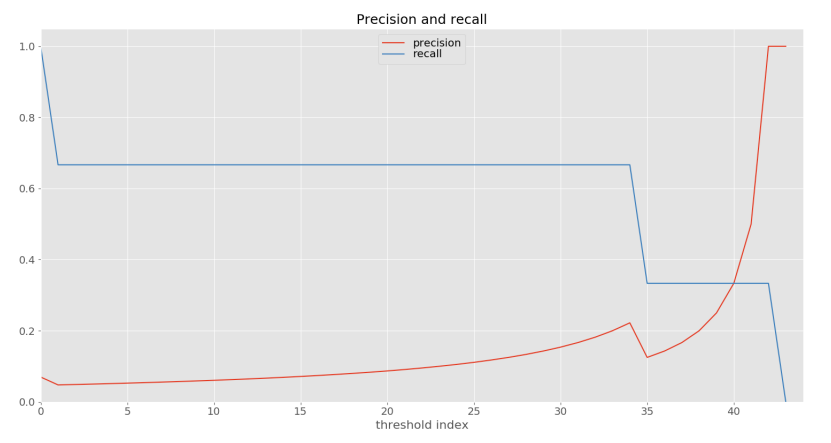

| GMM grid search execution time: 533.3 seconds

 $| AUC = 0.547$  in 4.9s for feature sel =all, scale data = 1, seg\_distance = STATE\_MODE, a\_score\_method = max, types\_of\_labels = interventions+anomalies, params = {'covariance\_type': 'full', 'init\_params': 'kmeans', 'n\_components': 2, 'n\_init': 1, 'verbose': 1}

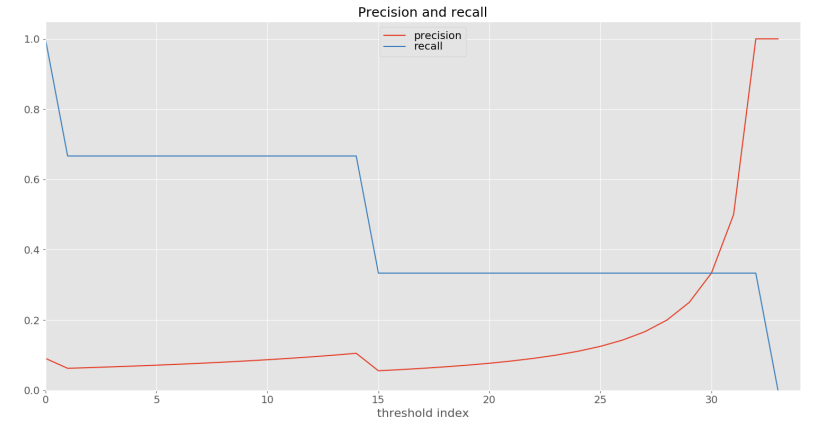

| Isolation Forest grid search execution time: 766.8 seconds

 $| AUC = 0.456$  in 4.8s for feature sel =all, scale data = 0, seg\_distance = STATE\_MODE, a\_score\_method = max, types of labels = anomalies, params =  ${'}$ max features' : 1.0, 'max\_samples': 25600, 'n\_estimators': 100, 'n\_jobs': 6, 'verbose': 1}

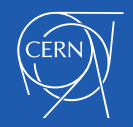

#### *Visualization* using Plotly Dash, interactive data browser with live validation metrics

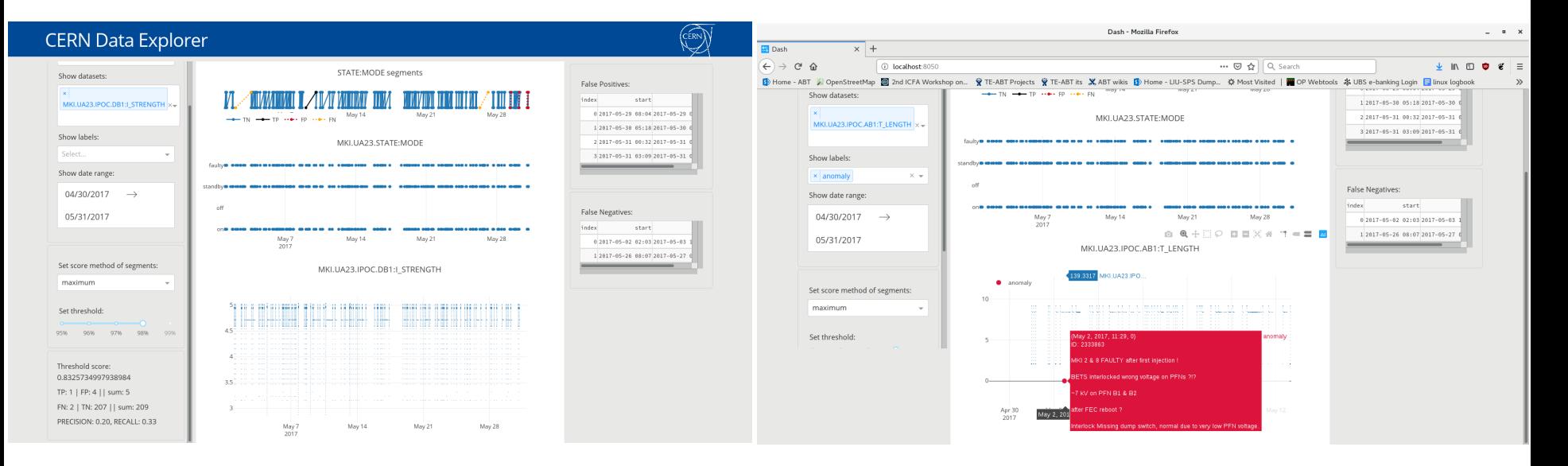

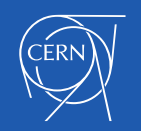

#### 4. Outlook

- Expand to bigger timeframes, get rid of last bugs
- Add feature selection to the grid search
- Implementation and use of the MERCS\* algorithm for better interpretability
- Use of the COBRAS<sup>\*\*</sup> algorithm to implement a 2<sup>nd</sup> clustering of the outputs of the anomaly detector, based on user-input
	- To incorporate the interesting FPs

\* MERCS -<https://eliavw.github.io/mercs-v5/> \*\* COBRAS - https://dtai.cs.kuleuven.be/software/cobras/

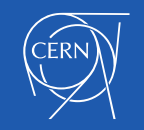

Thanks for your attention! Questions?

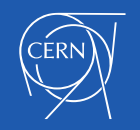

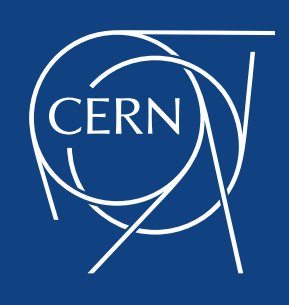

www.cern.ch

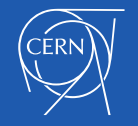